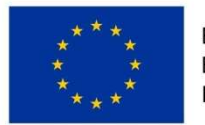

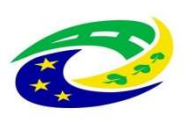

| MINISTERSTVO<br>| PRO MÍSTNÍ<br>| ROZVOJ ČR

# MAS SVATOVÁCLAVSKO, z.s.

# INTERNÍ POSTUPY MAS PRO IROP

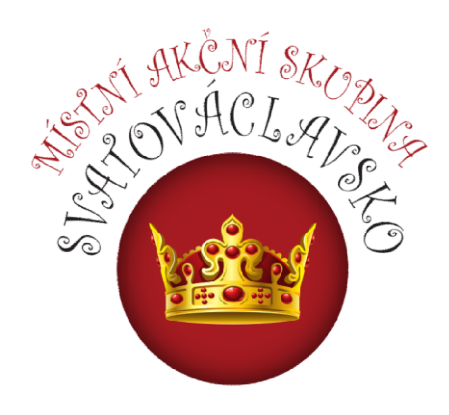

#### Verze 2.1

Platnost od: 16. dubna 2019

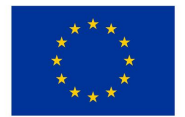

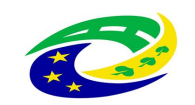

# Přehled změn v dokumentu

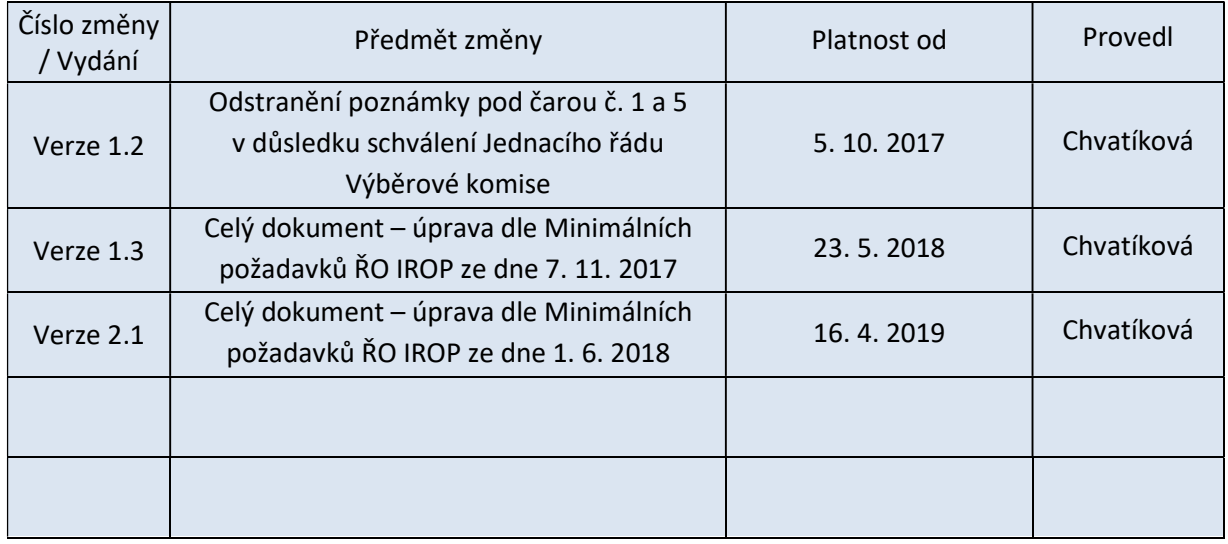

# Seznam zkratek

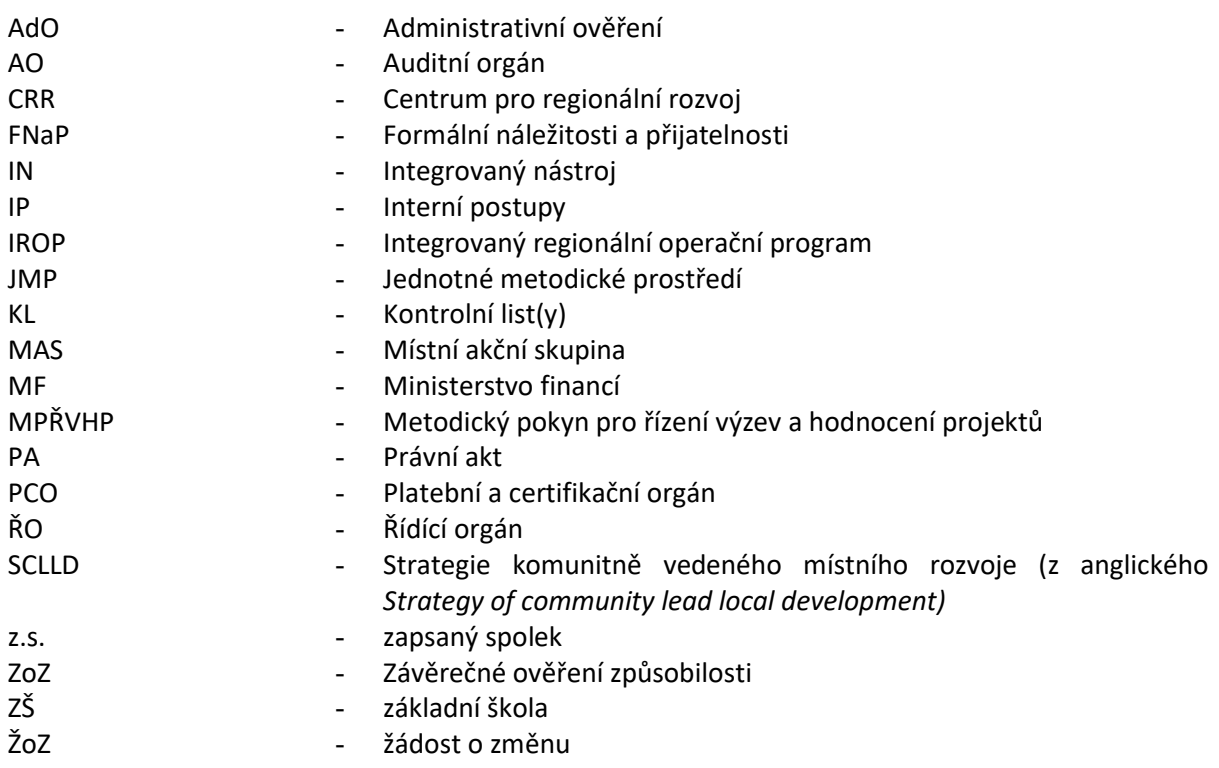

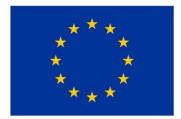

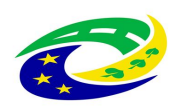

# **MINISTERSTVO PRO MÍSTNÍ<br>ROZVOJ ČR**

### **Obsah**

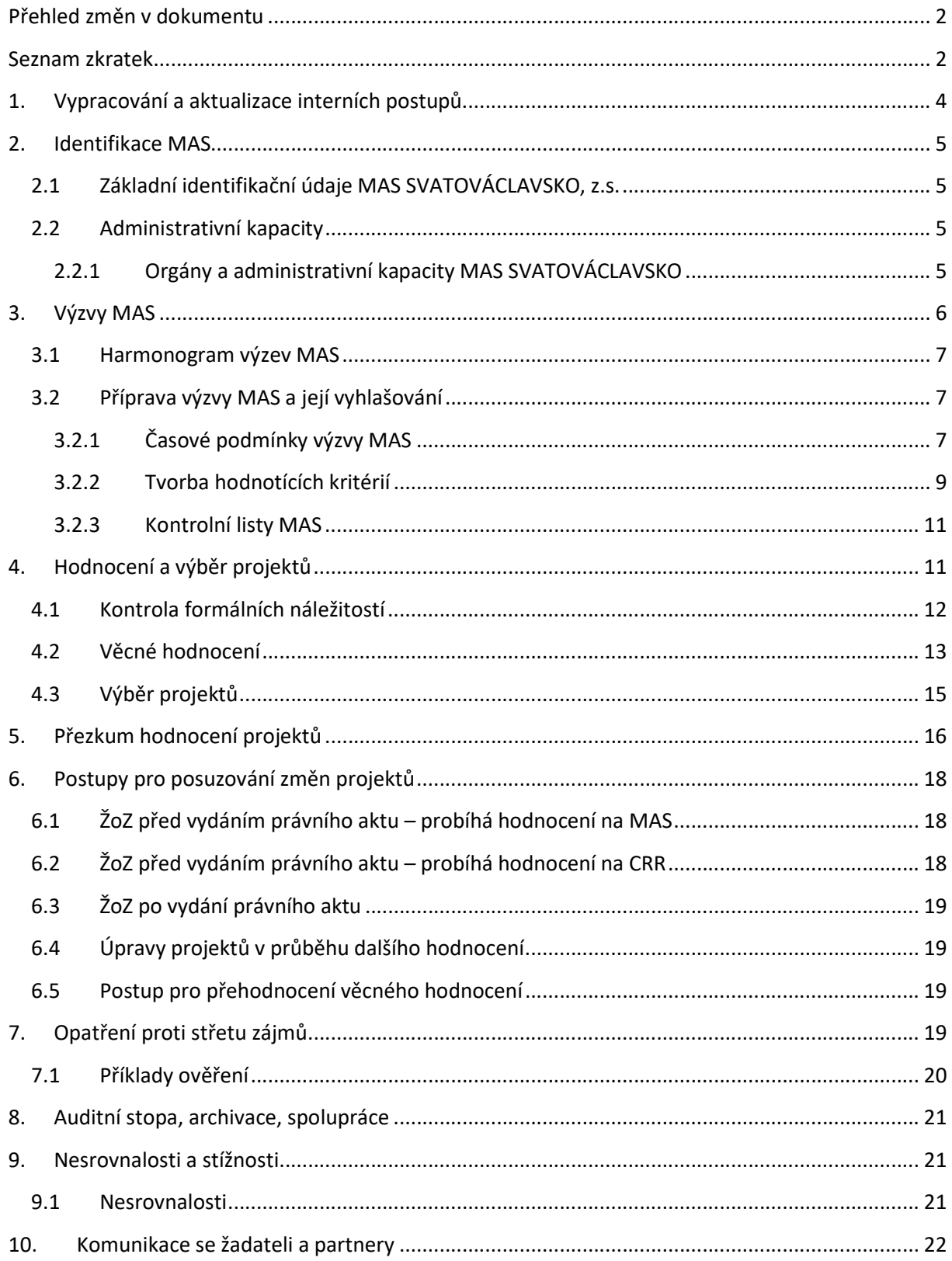

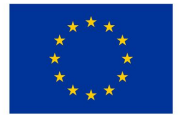

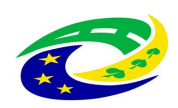

# 1. Vypracování a aktualizace interních postupů

Interní postupy (IP) jsou zpracovány s cílem stanovit jednotná závazná pravidla v oblasti řízení výzev, hodnocení a výběru projektů MAS SVATOVÁCLAVSKO. Interní postupy jsou zpracované jako dokument v programovém období 2014 – 2020 pro Integrovaný regionální operační program.

IP jsou zpracovány pro realizaci strategie CLLD a jsou zpracovány ve smyslu Stanov spolku MAS SVATOVÁCLAVSKO, z.s. (viz http://www.svatovaclavsko.cz/cz/dokumenty). MAS vykonává činnosti definované ve Specifických pravidlech pro žadatele a příjemce pro výzvu č. 6 IROP a činnosti stanovené v Minimálních požadavcích ŘO IROP k implementaci CLLD.

IP jsou v souladu s platnou vnitřní dokumentací MAS – Stanovami spolku MAS SVATOVÁCLAVSKO, z.s, Jednacím řádem Valné hromady, Jednacím řádem Výkonného výboru, Jednacím řádem Výběrové komise a Jednacím řádem Kontrolního a monitorovacího výboru (viz http://www.svatovaclavsko.cz/cz/dokumenty) a Minimálními požadavky ŘO IROP pro implementaci CLLD.

Vedoucí zaměstnanec pro realizaci SCLLD vypracovává/aktualizuje IP a zasílá je k připomínkám na ŘO IROP do 3 pracovních dnů od jejich vypracování. Vedoucí zaměstnanec pro realizaci SCLLD vypracovává/aktualizuje IP v případě změny v jednotném metodickém prostředí (JMP), změny Minimálních požadavků ŘO IROP k implementaci CLLD, změny vnitřní dokumentace MAS, změny vyvolané změnou legislativy a nálezu z kontrol/auditů/administrativních ověření, nejpozději však před vyhlášením první výzvy MAS/dalších výzev MAS.

Vedoucí zaměstnanec pro realizaci SCLLD zasílá IP k připomínkám na ŘO IROP podle postupu uvedeného v kapitole 1 Minimálních požadavků ŘO IROP k implementaci CLLD<sup>1</sup>.

Po obdržení e-mailu, že ŘO IROP souhlasí s vypořádáním připomínek k IP, schvaluje IP Výkonný výbor MAS ve lhůtě 20 pracovních dní od obdržení e-mailu od ŘO IROP.

Schválené IP zasílá Vedoucí zaměstnanec pro realizaci SCLLD do 5 pracovních dnů od jejich schválení/schválené změny na clldirop@mmr.cz. Schválené IP zveřejňuje Vedoucí zaměstnanec pro realizaci SCLLD nejpozději do 5 pracovních dnů od jejich schválení/schválené změny na webových stránkách MAS SVATOVÁCLAVSKO (http://www.svatovaclavsko.cz/cz/dokumenty).

MAS nevyhlašuje výzvy bez vypracovaných IP a zapracovaných zásadních připomínek ŘO IROP.

Při řešení akutních problémů týkajících se pouze vybraného projektu vypracuje Vedoucí zaměstnanec pro realizaci SCLLD bezprostředně po zjištění problému Záznam k realizaci projektu (dále jen "Záznam"), který schvaluje přímý nadřízený pracovníka, který Záznam vytvořil. Záznam bude obsahovat minimálně:

1. registrační číslo projektu,

<sup>1</sup> http://irop.mmr.cz/cs/Zadatele-a-prijemci/Dokumenty/Dokumenty/Dokumenty-pro-MAS/Minimalnipozadavky-RO-IROP-k-implementaci-CLLD

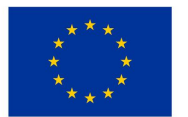

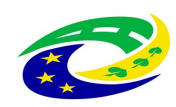

- 2. popis problému a způsob jeho řešení,
- 3. zodpovědnou osobu za vypracování a schválení Záznamu,
- 4. a datum platnosti.

Záznam bude uložen v MS2014+ na záložce Dokumenty u daného projektu. Vzor Záznamu k realizaci projektu je zveřejněn na http://irop.mmr.cz/cs/Zadatele-aprijemci/Dokumenty/Dokumenty/Dokumenty-pro-MAS.

# 2. Identifikace MAS

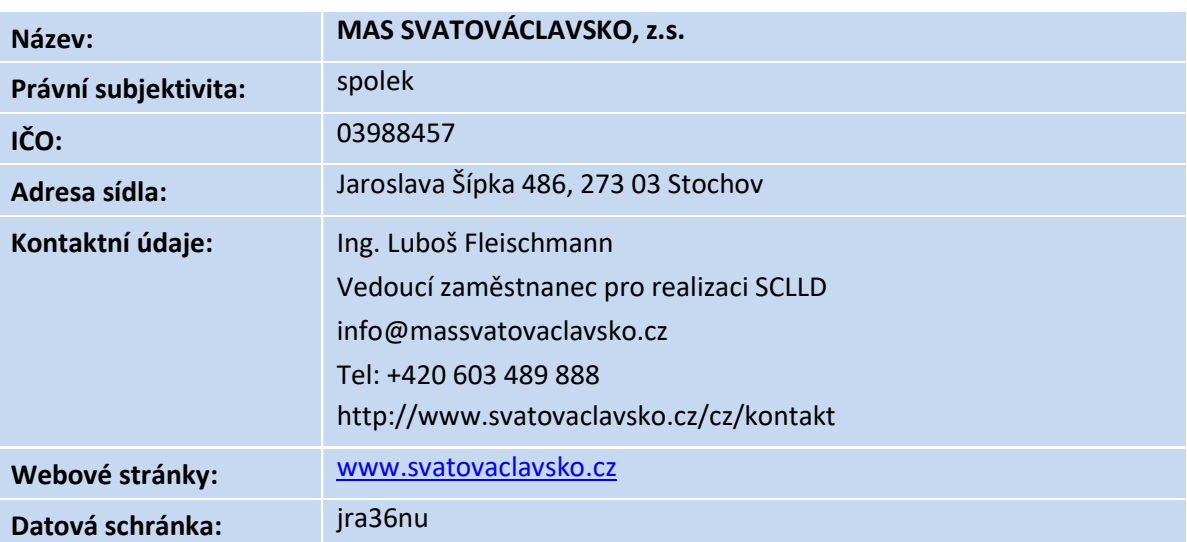

#### 2.1 Základní identifikační údaje MAS SVATOVÁCLAVSKO, z.s.

#### 2.2 Administrativní kapacity

Činnost orgánů MAS navazuje na plnění Standardizace MAS (Standardy MAS) v programovém období 2014-2020. Kompetence jednotlivých orgánů MAS jsou stanoveny ve Stanovách spolku MAS SVATOVÁCLAVSKO, z.s. (viz http://www.svatovaclavsko.cz/cz/dokumenty). Způsob vlastního jednání orgánů MAS je rozepsán v jednacích řádech orgánů spolku MAS SVATOVÁCLAVSKO, z.s. (viz http://www.svatovaclavsko.cz/cz/dokumenty).

#### 2.2.1 Orgány a administrativní kapacity MAS SVATOVÁCLAVSKO

Valná hromada je nejvyšším orgánem MAS. Valnou hromadu tvoří všichni partneři MAS. Jednání je upraveno Jednacím řádem Valné hromady. Pravomoci Valné hromady upravují Stanovy spolku MAS SVATOVÁCLASKO, z.s.. Valná hromada má k 1. 1. 2019 30 členů.

Výkonný výbor je rozhodovacím orgánem MAS. Členové Výkonného výboru jsou voleni z partnerů MAS tak, aby veřejný sektor ani žádná zájmová skupina nepřesáhla 49 % hlasovacích práv.

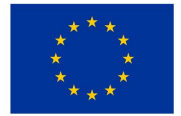

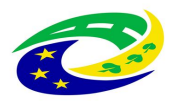

Kompetence Výkonného výboru jsou vymezeny ve Stanovách spolku MAS SVATOVÁCLAVSKO, z.s.. Výkonný výbor má k 1. 1. 2019 11 členů.

Výběrová komise je výběrovým orgánem MAS. Členové Výběrové komise jsou voleni ze subjektů, které na území MAS prokazatelně působí, přičemž veřejný sektor ani žádná ze zájmových skupin nepřesáhne 49 % hlasovacích práv. Kompetence Výběrové komise jsou vymezeny ve Stanovách spolku MAS SVATOVÁCLAVSKO, z.s. Hlavním úkolem tohoto orgánu je hodnocení projektů na základě objektivních kritérií. Výběrová komise navrhuje pořadí projektů podle počtu bodů dosažených ve věcném hodnocení. Výběrová komise má k 1. 1. 2019 7 členů.

MAS nebude využívat / nevyužívá externí experty.

Kontrolní a monitorovací výbor je kontrolním orgánem MAS. Členové kontrolního orgánu jsou voleni z partnerů MAS. Kompetence Kontrolního a monitorovacího výboru jsou vymezeny ve Stanovách spolku MAS SVATOVÁCLAVSKO, z.s. Kontrolní a monitorovací výbor provádí přezkum hodnocení a řeší stížnosti na činnosti MAS. Kontrolní a monitorovací výbor má k 1. 1. 2019 5 členů.

Kancelář MAS není orgánem MAS, ale administrativní jednotkou MAS. Složení kanceláře MAS ve vztahu k realizaci strategie CLLD – programového rámce IROP je:

- Vedoucí zaměstnanec pro realizaci SCLLD
- Projektový manažer IROP

Pracovní náplň Vedoucího zaměstnance pro realizaci SCLLD a Projektového manažera IROP je součástí jejich pracovních smluv. Vedoucí zaměstnanec pro realizaci SCLLD je odpovědný za chod kanceláře MAS. Pro realizaci strategie CLLD, programového rámce IROP je 1,5 úvazku. V případě nepřítomnosti Vedoucího zaměstnance pro realizaci SCLLD jej zastupuje Projektový manažer IROP. V případě absence Projektového manažera IROP jej zastupuje Vedoucí zaměstnanec pro realizaci SCLLD.

# 3. Výzvy MAS

-

Pracovníci MAS musí mít pro práci v MS2014+ zřízeny elektronické podpisy a musí absolvovat příslušné školení<sup>2</sup>, aby jim byla zřízena přístupová práva do MS2014+.

Postupy pro vyhlašování výzev a hodnocení projektů v MS2014+ jsou uvedeny v jednotlivých kapitolách IP, v Obecných a Specifických pravidlech pro žadatele a příjemce a v aktuální verzi Příručky pro hodnocení integrovaných projektů CLLD v IROP.

 $^{2}$  Informace o rolích, potřebných pro práci v MS 2014+, MAS nalezne v Komunikačním a informačním modelu pro IN. Dokument je zveřejněn na http://irop.mmr.cz/cs/Zadatele-aprijemci/Dokumenty/Dokumenty/Dokumenty-pro-MAS).

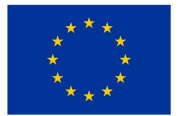

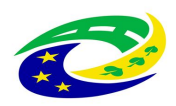

#### 3.1 Harmonogram výzev MAS

Kancelář MAS zpracovává harmonogram výzev max. na 1 rok. Na následující kalendářní rok vypracuje harmonogram nejpozději do 31. 12. roku předcházejícího roku, na který je harmonogram zpracováván. MAS zajišťuje aktualizaci harmonogramu výzev tak, aby na webových stránkách MAS byly zveřejněny pro žadatele aktuální informace. Vzor harmonogramu výzev MAS je zveřejněn na http://irop.mmr.cz/cs/Zadatele-a-prijemci/Dokumenty/Dokumenty/Dokumenty-pro-MAS.

Předseda Výkonného výboru schvaluje harmonogram výzev a jeho aktualizace.

Vedoucí zaměstnanec pro realizaci SCLLD zasílá schválený harmonogram výzev na ŘO IROP do 10 pracovních dní od schválení strategie CLLD, poté do 2 pracovních dní od jeho schválené aktualizace prostřednictvím e-mailu na clldirop@mmr.cz. Harmonogram výzev není předmětem konzultací a připomínkování ŘO IROP.

Harmonogram výzev zveřejňuje Vedoucí zaměstnanec pro realizaci SCLLD na webu MAS do 5 pracovních dní od jeho schválení.

#### 3.2 Příprava výzvy MAS a její vyhlašování

ŘO IROP vyhlašuje výzvy pro předkládání projektů z integrovaného nástroje CLLD. Výzvy zveřejňuje po jejich schválení na webu http://irop.mmr.cz/cs/Vyzvy/Detaily-temat/CLLD.

Výzva MAS je vždy kolová. Hodnocení jednotlivých žádostí probíhá po skončení termínu pro předkládání žádostí.

MAS nemůže vyhlásit výzvu před vyhlášením výzvy ŘO IROP a nemůže ji ukončit později, než je stanoveno datum ukončení příjmů žádostí ve výzvě ŘO IROP.

Navazující dokumentace k výzvě MAS je tvořena minimálně Obecnými a Specifickými pravidly pro žadatele a příjemce, která byla připravena ŘO IROP, těmito Interními postupy MAS pro IROP a dále zahrnuje komplexní kritéria pro hodnocení projektů.

Výzva MAS SVATOVÁCLAVSKO je vyhlašována na území MAS SVATOVÁCLAVSKO, na kterém je realizována strategie CLLD.

#### 3.2.1 Časové podmínky výzvy MAS

Časové podmínky, stanovené výzvou, musí respektovat níže uvedené lhůty:

- 1. datum ukončení příjmu žádostí o podporu může nastat nejdříve 30 kalendářních dní po datu vyhlášení výzvy,
- 2. datum ukončení příjmu žádostí o podporu může nastat nejdříve 2 týdny po datu zahájení příjmu žádostí o podporu,

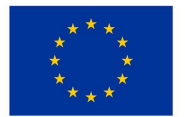

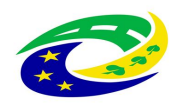

# **MINISTERSTVO PRO MÍSTNÍ**

3. text výzvy (včetně navazující dokumentace) musí být zveřejněn na webových stránkách MAS SVATOVÁCLAVSKO do konce doby udržitelnosti všech projektů v IROP nebo do předložení závěrečné zprávy o provádění programu podle toho, co nastane později.

Výzva MAS je v souladu s IROP, výzvou ŘO IROP a schválenou strategií CLLD MAS SVATOVÁCLAVSKO. Součástí výzvy je seznam příloh žádostí o podporu, které MAS přebírá z výzvy ŘO IROP, případně si stanovuje další přílohy. Ve výzvě MAS je dále uvedený odkaz na IP MAS a odkaz na Obecná a Specifická pravidla pro žadatele a příjemce. Do vydání právního aktu se žadatel řídí verzí Pravidel, která je platná ke dni vyhlášení výzvy MAS, a v době realizace se příjemce řídí vždy aktuální verzí výše uvedených Pravidel.

Povinnou přílohou výzvy jsou kritéria pro hodnocení formálních náležitostí a přijatelnosti a kritéria pro věcné hodnocení.

Vedoucí zaměstnanec pro realizaci SCLLD připraví výzvu MAS podle vzoru výzvy MAS vytvořeného ŘO IROP, zveřejněného na http://irop.mmr.cz/cs/Zadatele-aprijemci/Dokumenty/Dokumenty/Dokumenty-pro-MAS/Vzory. Výzva MAS respektuje zaměření opatření programového rámce IROP SCLLD MAS SVATOVÁCLAVSKO, území MAS, finanční rámec opatření, cílové hodnoty indikátorů a lhůty pro ukončení příjmu žádostí (MPŘVHP, kapitola 5.2.1).

Vedoucí zaměstnanec pro realizaci SCLLD zasílá výzvu k připomínkám na ŘO IROP (clldirop@mmr.cz) podle postupu uvedeného v kapitole 1 Minimálních požadavků ŘO IROP k implementaci CLLD.

Po obdržení e-mailu, že ŘO IROP souhlasí s vypořádáním připomínek k výzvě MAS, schvaluje výzvu Výkonný výbor ve lhůtě 15 pracovních dní od obdržení e-mailu od ŘO IROP.

Vedoucí zaměstnanec pro realizaci SCLLD zadá výzvu včetně příloh do MS2014+ podle Příručky pro zadávání výzvy do MS2014+ (http://irop.mmr.cz/cs/Zadatele-aprijemci/Dokumenty/Dokumenty/Dokumenty-pro-MAS) do 5 pracovních dnů od schválení výzvy odpovědným orgánem. Vedoucí zaměstnanec pro realizaci SCLLD zasílá výzvu MAS nejpozději 7 pracovních dní před termínem vyhlášení výzvy k odsouhlasení v MS2014+ na ŘO IROP (helpirop\_in@mmr.cz)

Změny vyhlášené výzvy provádí Vedoucí zaměstnanec pro realizaci SCLLD v souladu s MPŘVHP (kapitola 5.2.4) na základě změny legislativy, změny nadřazené metodiky, nálezů z kontrol/auditů/administrativního ověření. Při předkládání změny výzvy postupuje Vedoucí zaměstnanec pro realizaci SCLLD podle kapitoly 1 Minimálních požadavků ŘO IROP k implementaci CLLD. Změna výzvy musí být řádně odůvodněná, tzn., že upravený text výzvy musí obsahovat popis změny, důvod provedení změny, případné dopady na žadatele/příjemce, pokud ve výzvě doposud nebyl ukončen příjem žádostí o podporu.

Změny kolové výzvy MAS, které není možné provést:

- 1. zrušit vyhlášenou výzvu,
- 2. snížit alokaci výzvy,

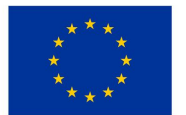

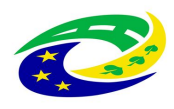

- 3. změnit maximální a minimální hranici celkových způsobilých výdajů,
- 4. změnit míru spolufinancování,
- 5. změnit věcné zaměření výzvy,
- 6. změnit definici oprávněného žadatele, tj. přidat nebo odebrat oprávněného žadatele,
- 7. posunout nejzazší datum pro ukončení fyzické realizace projektu na dřívější datum,
- 8. posunout datum ukončení příjmu žádostí o podporu na dřívější datum,
- 9. měnit kritéria pro hodnocení projektů

Změny výzvy bezodkladně schvaluje Výkonný výbor MAS SVATOVÁCLAVSKO.

O každé vyhlášené výzvě MAS nebo její změně informuje Vedoucí zaměstnanec pro realizaci SCLLD potenciální žadatele. Vedoucí zaměstnanec pro realizaci SCLLD zveřejňuje výzvu nebo informuje o její změně do 5 pracovních dnů od schválení výzvy v MS2014+ na svém webu.

Výzva MAS je zveřejněna na webu MAS od vyhlášení výzvy až po ukončení doby udržitelnosti všech projektů v SC 4.1 IROP.

#### 3.2.2 Tvorba hodnotících kritérií

Podrobná kritéria pro hodnocení projektů jsou rozčleněná podle fází procesu hodnocení. Kritéria pro hodnocení splňují základní pravidla pro kritéria a jejich vymezení (MPŘVHP, kapitola 6.2.2.2 a 6.2.2.3).

Kritéria pro hodnocení jsou uvedena jako příloha ke každé výzvě MAS.

MAS vytvoří seznam kritérií pro hodnocení.

U kritérií pro věcné hodnocení musí být přidělené body jasně charakterizované. Nelze uvést škálu např. 1-10 bodů, aniž by kritérium bylo možné objektivně vyhodnotit.

Ke každé výzvě je navázána jedna sada kritérií. Dále viz Příručka pro zadávání výzvy do MS2014+ (http://irop.mmr.cz/cs/Zadatele-a-prijemci/Dokumenty/Dokumenty/Dokumenty-pro-MAS)

#### Alespoň jedno z kritérií posuzuje soulad projektu se schválenou strategií CLLD.

Ve Specifických pravidlech pro žadatele a příjemce příslušné výzvy pro MAS jsou uvedena povinná kritéria formálních náležitostí a přijatelnosti, která každá MAS povinně zapracovává do svých výzev. Pro hodnocení povinných kritérií ŘO IROP MAS vypracuje a zveřejní kontrolní listy (viz dále), podle kterých je MAS povinna kritéria vyhodnotit. V případě, že nejsou v aktuální platné verzi Specifických pravidel pro žadatele a příjemce při přípravě výzvy uvedena povinná kritéria formálních náležitostí a přijatelnosti pro MAS, řídí se MAS povinnými kritérii formálních náležitostí a přijatelnosti, která jsou pro MAS uvedena v kapitole 7.1 Programového dokumentu IROP:

- 1. Projekt je svým zaměřením v souladu s cíli a podporovanými aktivitami výzvy MAS SVATOVÁCLAVSKO
- 2. Projekt je v souladu s podmínkami výzvy MAS SVATOVÁCLAVSKO

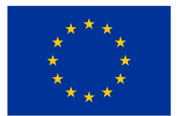

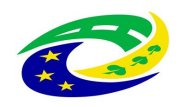

- 3. Žadatel splňuje definice oprávněného příjemce pro příslušný specifický cíl a výzvu MAS SVATOVÁCLAVSKO
- 4. Projekt respektuje minimální a maximální hranici celkových způsobilých výdajů, pokud jsou stanoveny
- 5. Projekt respektuje limity způsobilých výdajů, pokud jsou stanoveny
- 6. Potřebnost realizace projektu je odůvodněná
- 7. Žádost o podporu je podána v předepsané formě
- 8. Žádost o podporu je podepsána oprávněným zástupcem žadatele
- 9. Jsou doloženy všechny povinné přílohy a obsahově splňují náležitosti požadované v dokumentaci k výzvě MAS SVATOVÁCLAVSKO (MAS obsahově kontroluje pouze ty přílohy, které potřebuje pro věcné hodnocení, tzn., dokumenty jsou uvedeny v kontrolních listech jako referenční dokumenty)

MAS nepoužívá kombinovaná kritéria v IROP.

#### Zásady tvorby kritérií pro hodnocení

- 1. Operace přispívá k dosažení cílů a výsledků příslušného opatření a strategie CLLD,
- 2. Kritéria pro hodnocení respektují aspekty kvality projektů
	- o účelnost
	- o efektivnost
	- o hospodárnost
	- o potřebnost
	- o proveditelnost
	- o soulad s horizontálními principy

MAS uvádí aspekty kvality projektů v kontrolním listu pro věcné hodnocení.

3. Kritéria pro hodnocení jsou nediskriminační a transparentní v souladu s čl. 7 a 8 nařízení 1303/2013.

Před vyhlášením výzvy MAS připraví Vedoucí zaměstnanec pro realizaci SCLLD ve spolupráci s Projektovým manažerem IROP a Předsedou Výkonného výboru kritéria pro kontrolu formálních náležitostí a přijatelnosti a kritéria pro věcné hodnocení. MAS stanovuje primárně kritéria, která hodnotí přínos projektů k plnění záměrů a cílů strategie CLLD MAS SVATOVÁCLAVSKO.

V případě, kdy MAS vyhlašuje výzvu na několik aktivit, zpracovává Vedoucí zaměstnanec pro realizaci SCLLD ve spolupráci s Projektovým manažerem IROP a Předsedou Výkonného výboru jednu sadu kritérií. Jednotlivá kritéria jsou odlišena pro různé aktivity tak, že je u nich uvedeno "nerelevantní" pro konkrétní aktivitu.

Vedoucí zaměstnanec pro realizaci SCLLD zasílá kritéria pro hodnocení k připomínkám ŘO IROP (clldirop@mmr.cz) nejpozději ve stejný den, kdy zasílá Vedoucí zaměstnanec pro realizaci SCLLD na ŘO IROP k připomínkám výzvu, podle postupu uvedeného v kapitole 1 Minimálních požadavků ŘO IROP k implementaci.

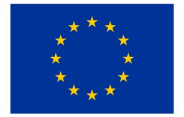

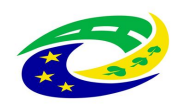

Vedoucí zaměstnanec pro realizaci SCLLD ve spolupráci s Projektovým manažerem IROP a Předsedou Výkonného výboru stanoví, která kritéria přijatelnosti jsou napravitelná a nenapravitelná. Kritéria formálních náležitostí jsou vždy napravitelná.

Kritéria pro kontrolu formálních náležitostí a přijatelnosti mají formu vylučovacích kritérií v podobě: splněno/nesplněno/nerelevantní/nehodnoceno.

Kritéria pro věcné hodnocení jsou hodnoticí – míra naplnění kritéria se hodnotí body.

Vedoucí zaměstnanec pro realizaci SCLLD ve spolupráci s Projektovým manažerem IROP a Předsedou Výkonného výboru určí způsob bodování jednotlivých kritérií pro věcné hodnocení a určí minimální bodovou hranici ke splnění podmínek věcného hodnocení MAS. Minimální bodová hranice nebude nižší než 50 % z maximálního počtu bodů.

Po obdržení e-mailu, že ŘO IROP souhlasí s vypořádáním připomínek ke kritériím pro hodnocení, schvaluje kritéria (spolu s výzvou) Výkonný výbor MAS ve lhůtě 15 pracovních dní od obdržení emailu od ŘO IROP.

#### 3.2.3 Kontrolní listy MAS

Vedoucí zaměstnanec pro realizaci SCLLD zpracuje kontrolní listy pro hodnocení projektů. Kontrolní listy MAS vytvoří pro transparentní hodnocení projektů. V kontrolních listech MAS jednoznačně popíše, jak budou jednotlivá kritéria při hodnocení projektu posuzována, uvede referenční dokumenty, ze kterých bude hodnocení každého kritéria vycházet. Kontrolní listy obsahují hodnoticí kritéria, která jsou v odsouhlasené výzvě MAS. Dále obsahují podotázky na hlavní kritéria a odkazují se na totožné referenční dokumenty, které jsou uvedené u hodnoticích kritérií schválených s výzvou MAS (viz vzory kontrolních listů pro MAS na http://irop.mmr.cz/cs/Zadatele-aprijemci/Dokumenty/Dokumenty/Dokumenty-pro-MAS/Vzory).

Vedoucí zaměstnanec pro realizaci SCLLD zašle kontrolní listy na ŘO IROP (clldirop@mmr.cz) nejpozději 5 pracovních dní před ukončením příjmu žádostí ve výzvě MAS, podle postupu uvedeného v kapitole 1 Minimálních požadavků ŘO IROP k implementaci. Konečnou podobu KL po zapracování případných připomínek ŘO IROP schvaluje před zahájením hodnocení Vedoucí zaměstnanec pro realizaci SCLLD.

Před zahájením hodnocení žádostí o dotaci ve výzvě MAS zveřejní Vedoucí zaměstnanec pro realizaci SCLLD kontrolní listy na webu MAS u příslušné výzvy MAS.

## 4. Hodnocení a výběr projektů

Hodnocení projektů je soubor činností, které jsou vykonávány od podání žádosti o podporu do vydání/podepsání právního aktu o poskytnutí dotace. Hodnocení projektů probíhá ve třech fázích:

- 1. Kontrola formálních náležitosti a přijatelnosti provádí zaměstnanci kanceláře MAS,
- 2. Věcné hodnocení provádí Výběrová komise,

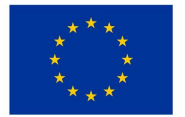

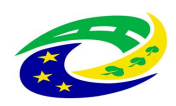

3. Závěrečné ověření způsobilosti projektů - provádí CRR (viz Obecná a Specifická pravidla pro žadatele a příjemce, která jsou uvedena na webu ŘO IROP u každé výzvy ŘO IROP).

Hodnotitelé provádějí hodnocení podle předem stanovených kritérií pro hodnocení projektů a vyplňují kontrolní list (viz předchozí kapitolu IP). Ke každému kritériu uvádějí srozumitelné odůvodnění výsledku hodnocení.

#### 4.1 Kontrola formálních náležitostí

Kontrola formálních náležitostí a přijatelnosti probíhá v MS2014+. Postup pro práci v MS2014+ je uvedený v Příručce pro hodnocení integrovaných projektů CLLD. (http://irop.mmr.cz/cs/Zadatele-aprijemci/Dokumenty/Dokumenty/Dokumenty-pro-MAS).

Lhůty uvedené v Obecných pravidlech pro žadatele a příjemce a v Příručce pro hodnocení integrovaných projektů CLLD v IROP jsou závazné.

Pokud zaměstnanci MAS během kontroly formálních náležitostí a přijatelnosti nad rámec svého hodnocení (kontrolního listu) zjistí další skutečnosti, nevyzývá MAS žadatele na oblasti, které nejsou obsaženy v kontrolním listu MAS k nápravě, ale tuto skutečnost uvede Vedoucí zaměstnanec pro realizaci SCLLD v předávací depeši k ZoZ na CRR.

Při kontrole formálních náležitostí a přijatelnosti uplatňuje MAS nezávislé hodnocení jedním hodnotitelem a zkontrolování jedním schvalovatelem. Schvalovatel je zároveň druhým hodnotitelem, tzn., že schvalovatel provádí schválení hodnocení a zároveň ověřuje správnost hodnocení prvního hodnotitele.

Hodnotitel/schvalovatel, který se podílel na zpracování žádostí, se neúčastní hodnocení projektů ve výzvě. Na osoby, které provádějí kontrolu formálních náležitostí a přijatelnosti, se vztahuje ustanovení o střetu zájmů (podle kapitoly Opatření proti střetu zájmů).

Pro kontrolu formálních náležitostí a přijatelnosti jsou Vedoucím zaměstnancem pro realizaci SCLLD k projektu přiřazeni hodnotitel a schvalovatel podle pracovní vytíženosti a zamezení střetu zájmů. Výstupem kontroly formálních náležitostí a přijatelnosti je vyplněný kontrolní list projektu a údaje v MS2014+ dle požadavků uvedených v Příručce pro hodnocení integrovaných projektů CLLD v IROP (http://irop.mmr.cz/cs/Zadatele-a-prijemci/Dokumenty/Dokumenty/Dokumenty-pro-MAS; např. Komentář k hodnocení).

Pokud při kontrole formálních náležitostí a přijatelnosti žádost nesplní jedno či více napravitelných kritérií, případně nelze vyhodnotit některé z nenapravitelných kritérií, je žadatel vyzván k doplnění žádosti maximálně dvakrát. Lhůta pro doplnění žádosti je 5 pracovních dnů od odeslání depeše žadatele, v odůvodněných případech lze lhůtu prodloužit maximálně o 5 pracovních dnů. V případě nedostatečného doplnění, nebo v případě, že žadatel na první výzvu nereaguje, je žadateli odeslána 2. výzva k doplnění žádosti. Pokud žadatel ani po opakované výzvě nepodá doplněnou žádost

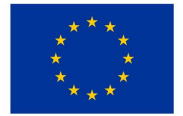

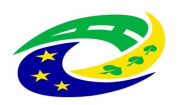

o podporu splňující všechna kritéria, je hodnocení ukončeno – tzn., žádost o podporu nesplnila formální náležitosti nebo podmínky přijatelnosti.

Systém automaticky zašle žadateli depeši o ukončení kontroly formálních náležitostí a přijatelnosti. Každý žadatel může podat žádost o přezkum v případě negativního výsledku kontroly formálních náležitostí a přijatelnosti. Žadatelé se mohou práva na podání žádosti o přezkum vzdát. Podrobnosti v kapitole Přezkum hodnocení projektů.

Po uplynutí lhůty pro podání žádosti o přezkum, vyřešení případných žádostí o přezkum a opravného hodnocení, informuje Vedoucí zaměstnanec pro realizaci SCLLD elektronicky členy Výběrové komise o ukončení fáze kontroly formálních náležitostí a přijatelnosti včetně přezkumů. Lhůta pro věcné hodnocení začíná běžet následující den od zaslání informace o ukončení fáze kontroly formálních náležitostí a přijatelnosti včetně přezkumů členům Výběrové komise.

### 4.2 Věcné hodnocení

Do věcného hodnocení jsou Vedoucím zaměstnancem pro realizaci SCLLD předány ty žádosti o podporu, které splnily podmínky kontroly formálních náležitostí a přijatelnosti.

Za věcné hodnocení zodpovídá Výběrová komise.

Výběrová komise ohodnotí projekty podle schválených kritérií pro věcné hodnocení nejpozději do 20 pracovních dnů od ukončení fáze kontroly formálních náležitostí a přijatelnosti, včetně uplynutí lhůty pro podání žádostí o přezkum, resp. po podání vzdání se práva podání žádosti o přezkum všech žadatelů, resp. po vyřízení žádostí o přezkum ve fázi kontroly formálních náležitostí a přijatelnosti.

Pravidla jednání Výběrové komise jsou uvedeny v Jednacím řádu Výběrové komise (viz http://www.svatovaclavsko.cz/cz/dokumenty). Postup pro práci v MS2014+ je uvedený v Příručce pro hodnocení integrovaných projektů CLLD v IROP (http://irop.mmr.cz/cs/Zadatele-aprijemci/Dokumenty/Dokumenty/Dokumenty-pro-MAS).

Věcné hodnocení všech předložených projektů ve výzvě MAS provádí Výběrová komise. Na jednání Výběrové komise vznikne kontrolní list ke každému hodnocenému projektu. Věcné hodnocení předložených žádostí a seznam hodnocených projektů seřazených podle věcného hodnocení schvaluje Výkonný výbor.

- Vedoucí zaměstnanec pro realizaci SCLLD zasílá pozvánku na jednání Výběrové komise do 5 pracovních dnů od ukončení fáze kontroly formálních náležitostí a přijatelnosti, resp. do 5 pracovních dnů od stanovení povinnosti provést opravné hodnocení členům Výběrové komise, ŘO IROP a manažerovi projektu – specialistovi pro CLLD CRR z příslušného kraje.
- Vedoucí zaměstnanec pro realizaci SCLLD připraví veškeré podklady pro hodnocení. Podklady pro hodnocení obdrží členové Výběrové komise nejpozději 5 pracovních dnů před jednáním Výběrové komise.

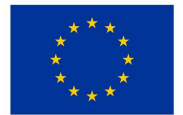

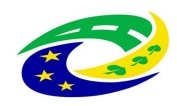

- Vedoucí zaměstnanec pro realizaci SCLLD zajistí před zahájením hodnocení proškolení všech členů Výběrové komise o střetu zájmů a seznámí členy s postupem při bodování a rozhodování.
- Na členy Výběrové komise se vztahuje ustanovení o střetu zájmů. Členové Výběrové komise, kteří jsou ve střetu zájmů, se jednání neúčastní (podle kapitoly Opatření proti střetu zájmů).
- Členové Výběrové komise v průběhu hodnocení nekomunikují s žadateli.
- Na jednání Výběrové komise vznikne kontrolní list ke každému projektu, který je součástí zápisu z jednání Výběrové komise jako příloha. Členové Výběrové komise hodnotí konsenzem, vyplňují a podepisují kontrolní list ke každému projektu.
- Zápis z jednání Výběrové komise obsahuje projekty seřazené sestupně podle dosažených bodů, rozdělené na projekty, které splnily a nesplnily podmínky věcného hodnocení. V případě rovnosti bodů rozhoduje o pořadí datum a čas podání žádostí o podporu v MS2014+.
- O věcném hodnocení předložených žádostí hlasuje Výběrová komise.
- Do 2 pracovních dnů od ukončení jednání Výběrové komise je Vedoucím zaměstnancem pro realizaci SCLLD výsledek hodnocení spolu s kontrolním listem vložen do MS2014+ a je jím také provedena příslušná změna stavu žádosti.
- Vložení výsledku věcného hodnocení do MS 2014+ probíhá dle Příručky pro hodnocení integrovaných projektů CLLD (http://irop.mmr.cz/cs/Zadatele-aprijemci/Dokumenty/Dokumenty/Dokumenty-pro-MAS).
- O výsledku věcného hodnocení je žadatel informován prostřednictvím automatické interní depeše MS2014+ po zadání výsledku věcného hodnocení do MS2014+ a změně stavu žádosti.
- Ode dne doručení interní depeše s výsledkem hodnocení běží žadateli lhůta pro možnost podání žádostí o přezkum v případě negativního i pozitivního výsledku věcného hodnocení. Žadatelé se mohou podání žádosti o přezkum vzdát. Podrobnosti jsou uvedeny v kapitole Přezkum hodnocení projektů.
- Po uplynutí lhůty pro podání žádostí o přezkum, resp. po podání vzdání se práva na podání žádosti o přezkum všech žadatelů, resp. po vyřízení žádostí o přezkum ve fázi věcného hodnocení jsou projekty předány Výkonnému výboru. Podrobnosti o výběru projektů jsou uvedeny v kapitole Výběr projektů.

Členové Výběrové komise podepisují zápis s výsledky jednání, výjimkou je situace, kdy vytvoření zápisu probíhá po jednání, v tomto případě postačuje, pokud členové Výběrové komise mají zápis k dispozici k připomínkám a jeho správnost stvrzuje podpisem předseda Výběrové komise a určený ověřovatel zápisu. Podrobnosti jsou uvedeny v Jednacím řádu Výběrové komise). Zapisovatel vypracuje zápis do 2 pracovních dnů od konání jednání. Členové Výběrové komise obdrží zápis k připomínkám do 2 pracovních dnů od jeho vypracování. Lhůta pro uplatňování připomínek je stanovena na 3 pracovní dny od jeho zaslání. Lhůta na vypořádání a zapracování připomínek k zápisu je 3 pracovní dny. Upravený zápis včetně vypořádání připomínek zašle zpracovatel zápisu do 2 pracovních dnů členům Výběrové komise. Pokud zpracovatel zápisu neobdrží připomínky/další připomínky, považuje zápis za schválený členy Výběrové komise. V případě přetrvávajících připomínek schválí členové Výběrové komise zápis na dalším jednání Výběrové komise.

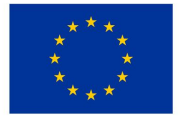

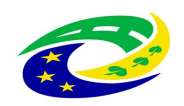

Věcné hodnocení MAS provádí vždy. Hodnocení žádostí o podporu provádí Výběrové komise jako výběrový orgán MAS. Výstupem věcného hodnocení je seznam projektů seřazených sestupně podle dosažených bodů. V průběhu věcného hodnocení nesmí hodnotitelé komunikovat se žadateli (kap. 6.3.1 MPŘVHP).

### 4.3 Výběr projektů

Proces výběru projektů je soubor činností, které jsou vykonávány v období od ukončení věcného hodnocení do jednání Výkonného výboru. Podmínkou pro zařazení projektu do procesu výběru je splnění podmínek věcného hodnocení MAS.

Za výběr projektů je odpovědný Výkonný výbor.

Pravidla jednání Výkonného výboru jsou uvedena v Jednacím řádu Výkonného výboru. Postup pro práci v MS2014+ je uvedený v Příručce pro hodnocení integrovaných projektů CLLD (http://irop.mmr.cz/cs/Zadatele-a-prijemci/Dokumenty/Dokumenty/Dokumenty-pro-MAS).

Vedoucí zaměstnanec pro realizaci SCLLD zasílá pozvánku na jednání členům Výkonného výboru do 2 pracovních dnů od předání zápisu a výsledku věcného hodnocení Výběrovou komisí. Součástí pozvánky je zápis z jednání Výběrové komise, popřípadě další dokumentace MAS.

Jednání Výkonného výboru se koná nejpozději do 10 pracovních dnů od ukončení fáze věcného hodnocení, včetně uplynutí lhůty pro podání žádostí o přezkum, resp. po podání vzdání se práva na podání žádosti o přezkum všech žadatelů, resp. po vyřízení žádostí o přezkum ve fázi věcného hodnocení.

Výkonný výbor vybírá projekty na základě návrhu Výběrové komise. Členové Výkonného výboru, kteří provádí výběr projektů na základě výsledku věcného hodnocení, nesmí být ve střetu zájmů (podle kapitoly Opatření proti střetu zájmů).

Při výběru projektů platí pořadí projektů a jejich bodové ohodnocení z věcného hodnocení, nelze je měnit.

Výkonný výbor může určit náhradní projekty, které uvádí v zápise z jednání.

Náhradním projektem je hraniční projekt, popřípadě další projekt ve výzvě MAS, který splnil podmínky věcného hodnocení, ale ve výzvě není dostatek finančních prostředků na jeho podporu – tzn., že Výkonný výbor může určit max. 2 náhradní projekty v každé výzvě.

Výkonný výbor zodpovídá za alokaci výzvy MAS, v případě náhradních projektů může rozhodnout o jejím navýšení, pokud výzva nebyla vyhlášena na celou alokaci opatření, tzn., že může rozhodnout o navýšení alokace výzvy do výše celkových způsobilých výdajů na opatření strategie CLLD.

V případě nevyčerpání alokace ve výzvě MAS rozhodne Výkonný výbor o možnosti opětovného vyhlášení výzvy MAS.

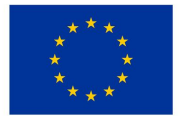

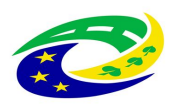

# **MINISTERSTVO PRO MÍSTNÍ**

Z jednání Výkonného výboru vytvoří na jednání pověřený zapisovatel zápis, ve kterém jsou vypsány projekty, které byly a nebyly vybrány, popřípadě náhradní projekty.

Členové Výkonného výboru podepisují zápis s výsledky jednání, výjimkou je situace, kdy vytvoření zápisu probíhá po jednání, v tomto případě postačuje, pokud členové Výkonného výboru mají zápis k dispozici k připomínkám a jeho správnost stvrzuje podpisem Předseda Výkonného výboru a určený ověřovatel zápisu. Podrobnosti jsou uvedeny v Jednacím řádu Výkonného výboru. Účastník jednání Výkonného výboru, pověřený zpracováním zápisu, vypracuje zápis do 2 pracovních dnů od konání jednání. Členové Výkonného výboru obdrží zápis k připomínkám do 10 pracovních dnů od jednání. Lhůta pro uplatňování připomínek je stanovena na 3 pracovní dny od jeho zaslání. Lhůta na vypořádání a zapracování připomínek k zápisu je 3 pracovní dny. Upravený zápis včetně vypořádání připomínek zašle zpracovatel zápisu do 2 pracovních dnů členům Výkonného výboru. Pokud zpracovatel zápisu neobdrží připomínky/další připomínky, považuje zápis za schválený členy Výkonného výboru. V případě přetrvávajících připomínek schválí členové Výkonného výboru zápis na dalším jednání Výkonného výboru.

Po schválení zápisu z jednání Výkonného výboru vkládá Vedoucí zaměstnanec pro realizaci SCLLD zápis do MS2014+.

Vedoucí zaměstnanec pro realizaci SCLLD zasílá žadateli interní depeši do 2 pracovních dnů od vložení zápisu z jednání Výkonného výboru do MS2014+. Zároveň Vedoucí zaměstnanec pro realizaci SCLLD zasílá na CRR depeši k předání projektů k závěrečnému ověření způsobilosti (viz Obecná pravidla pro žadatele a příjemce, kapitola 3.4).

Vedoucí zaměstnanec pro realizaci SCLLD zveřejňuje zápis včetně seznamu vybraných a nevybraných, případně náhradních projektů na webu MAS do 5 pracovních dní od ukončení výběru projektů.

Proti rozhodnutí Výkonného výboru o výběru projektů může žadatel podat stížnost podle kapitoly Nesrovnalosti a stížnosti.

Pokud MAS vyhlašuje výzvu na několik aktivit, je výstupem výběru projektů jeden seznam za výzvu, nikoli seznam za každou aktivitu.

# 5. Přezkum hodnocení projektů

Každý žadatel může podat žádost o přezkum nejpozději do 15 kalendářních dnů ode dne doručení depeše s výsledkem hodnocení. Tedy ode dne, kdy se do systému přihlásí žadatel nebo jím pověřená osoba, případně po uplynutí 10 kalendářních dnů ode dne, kdy byla depeše odeslána.

Žádost o přezkum lze podat po každé části hodnocení MAS (kontrola formálních náležitosti a přijatelnosti, věcné hodnocení).

Žadatelé se mohou práva na podání žádosti o přezkum vzdát. Vedoucí zaměstnanec pro realizaci SCLLD informuje žadatele o možnosti vzdání se přezkumu interní depeší z důvodu urychlení

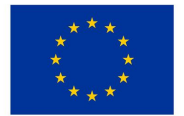

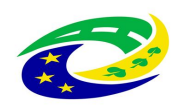

#### **MINISTERSTVO PRO MÍSTNÍ ROZVOJ ČR**

hodnoticího procesu MAS. Urychlit proces hodnocení lze pouze v případě, kdy se všichni žadatelé ve výzvě MAS vzdají práva na podání žádosti o přezkum. Vzor vzdání se práva podat žádost o přezkum je dostupný na http://irop.mmr.cz/cs/Zadatele-aprijemci/Dokumenty/Dokumenty/Dokumenty-pro-MAS. Žadatel může potvrdit vzdání se práva na přezkum depeší (přílohou je vyplněný Vzor vzdání se práva podat žádost o přezkum), nebo jej doručí písemně/osobně do kanceláře MAS SVATOVÁCLAVSKO (kontakty viz kapitolu Základní identifikační údaje MAS SVATOVÁCLAVSKO, z.s.).

Žadatel vyplní žádost o přezkum v systému MS2014+. Postup pro zadávání žádosti o přezkum v MS2014+ je uveden v příloze č. 19 Obecných pravidel pro žadatele a příjemce. V případě písemného podání žádosti o přezkum vytvoří Vedoucí zaměstnanec pro realizaci SCLLD v MS2014+ k danému projektu přes modul projekty ručně záznam dle postupu v Příručce pro hodnocení integrovaných projektů CLLD v IROP (http://irop.mmr.cz/cs/Zadatele-aprijemci/Dokumenty/Dokumenty/Dokumenty-pro-MAS).

Přezkum hodnocení provádí Kontrolní a monitorovací výbor na základě podkladů od žadatele, který o přezkumné řízení požádal.

Pravidla jednání Kontrolního a monitorovacího výboru jsou uvedena v Jednacím řádu Kontrolního a monitorovacího výboru. Postup pro práci v MS2014+ je uvedený v Příručce pro hodnocení integrovaných projektů CLLD (http://irop.mmr.cz/cs/Zadatele-aprijemci/Dokumenty/Dokumenty/Dokumenty-pro-MAS).

Kontrolní a monitorovací výbor rozhodne nejpozději do 22 pracovních dnů od podání žádosti o přezkum, v odůvodněných případech do 44 pracovních dnů od podání žádosti o přezkum. O důvodech prodloužení lhůty bude žadatele informován interní depeší prostřednictvím MS2014+. Výsledek přezkumného řízení je zaznamenán do zápisu z jednání Kontrolního a monitorovacího výboru.

Z jednání Kontrolního a monitorovacího výboru musí být pořízen zápis, který bude obsahovat minimálně následující informace:

- 1. datum a čas začátku jednání,
- 2. jmenný seznam účastníků,
- 3. stručný popis obsahu žádosti o přezkum, identifikace žádosti o podporu,
- 4. osoby vyloučené z rozhodování o dané žádosti o přezkum z důvodu střetu zájmů,
- 5. rozhodnutí Kontrolního a monitorovacího výboru s podpisy členů (informace o tom, kdo a jak hlasoval), včetně odůvodnění.

Zápis vypracovává účastník jednání Kontrolního a monitorovacího výboru zvolený ke zpracování zápisu z jednání a schvaluje ho na jednání zvolený člen (účastník) Kontrolního a monitorovacího výboru.

Kontrolní a monitorovací výbor se zabývá kritérii, jejichž nesplnění vedlo k vyřazení žádosti o podporu, nebo proti výsledku bodového hodnocení. Žadatel se může odkazovat pouze na informace,

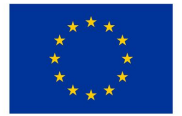

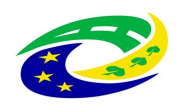

které byly uvedeny v předložené žádosti o podporu. Na dodatečné informace, které nebyly uvedeny v žádosti o podporu, nesmí být brán zřetel.

U každého přezkoumávaného kritéria Kontrolní a monitorovací výbor uvede, zda shledal žádost důvodnou/částečně důvodnou/nedůvodnou a zároveň uvede zdůvodnění svého rozhodnutí.

V případě, že žadatel v žádosti o přezkum napadá kritéria, jejichž nesplnění nevedlo k vyřazení žádosti o podporu (např. kritéria formálních náležitostí, u kterých nebyl vyzván k doplnění, protože žádost nesplňovala některé z nenapravitelných kritérií přijatelnosti), se Kontrolní a monitorovací výbor těmito kritérii nezabývá.

Pokud nastane situace, kdy bude žádost o přezkum vyhodnocena jako důvodná či částečně důvodná, proběhne nové hodnocení u těch kritérií, která byla přezkumem zpochybněna. Výrok Kontrolního a monitorovacího výboru je pro opravné hodnocení závazný. Nové hodnocení proběhne nejpozději do 20 pracovních dnů podle procesu hodnocení nastaveného v kapitole Hodnocení a výběr projektů. Na hodnocení se smí podílet hodnotitel/hodnotící komise, který prováděl/a původní hodnocení.

Přezkum výsledku závěrečného ověření způsobilosti projektů CLLD se řídí pravidly ŘO IROP (Obecná pravidla pro žadatele a příjemce, kapitola 3.8).

Žádost o přezkum žadatel může podat proti pozitivnímu i negativnímu výsledku věcného hodnocení. Žadatelé se mohou práva na podání žádosti o přezkum vzdát. Vzor Vzdání se práva podat žádost o přezkum je zveřejněn na http://irop.mmr.cz/cs/Zadatele-aprijemci/Dokumenty/Dokumenty/Dokumenty-pro-MAS.

# 6. Postupy pro posuzování změn projektů

Kapitola upravuje postup pro posuzování změn projektů v různých fázích životního cyklu žádosti o dotaci, respektive projektu v realizaci.

### 6.1 ŽoZ před vydáním právního aktu – probíhá hodnocení na MAS

Za posouzení vlivu ŽoZ na výsledek hodnocení MAS a na realizaci SCLLD a za informování CRR o podané ŽoZ odpovídá Vedoucí zaměstnanec pro realizaci SCLLD. Vedoucí zaměstnanec pro realizaci SCLLD při tom postupuje dle kapitoly 7. Minimálních požadavků ŘO IROP k implementaci CLLD. MAS dohodnotí a potom zjišťuje, zda ŽoZ má nebo nemá vliv na výsledek hodnocení MAS a na realizaci strategie CLLD.

### 6.2 ŽoZ před vydáním právního aktu – probíhá hodnocení na CRR

Za posouzení vlivu ŽoZ na výsledek hodnocení MAS a na realizaci SCLLD a za vyjádření MAS k žádosti o změnu integrovaného projektu odpovídá Vedoucí zaměstnanec pro realizaci SCLLD. Vedoucí zaměstnanec pro realizaci SCLLD při tom postupuje dle kapitoly 7. Minimálních požadavků ŘO IROP k implementaci CLLD.

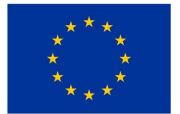

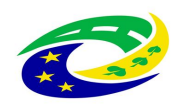

### 6.3 ŽoZ po vydání právního aktu

Za posouzení vlivu ŽoZ na výsledek hodnocení MAS a na realizaci SCLLD a za vyjádření MAS k žádosti o změnu integrovaného projektu odpovídá Vedoucí zaměstnanec pro realizaci SCLLD. Vedoucí zaměstnanec pro realizaci SCLLD při tom postupuje dle kapitoly 7. Minimálních požadavků ŘO IROP k implementaci CLLD.

### 6.4 Úpravy projektů v průběhu dalšího hodnocení

Vedoucí zaměstnanec pro realizaci SCLLD zodpovídá za posouzení vlivu úpravy projektů v průběhu dalšího hodnocení na výsledek hodnocení MAS.

Další podrobnosti jsou uvedeny v kapitole 7. Minimálních požadavků ŘO IROP k implementaci CLLD.

#### 6.5 Postup pro přehodnocení věcného hodnocení

Postup pro přehodnocení věcného hodnocení je podrobně upraven v kapitole 7. Minimálních požadavků ŘO IROP k implementaci CLLD. Za informování ŘO IROP, CRR a žadatele v souvislosti s potřebou přehodnocení věcného hodnocení projektu zodpovídá Vedoucí zaměstnanec pro realizaci SCLLD.

# 7. Opatření proti střetu zájmů

Zaměstnanci MAS, kteří se podílí na poradenství, kontrolách, administraci projektů a provádějí podpůrnou činnost při jejich výběru, nesmí zpracovávat projekty do výzev MAS.

Zaměstnanci kanceláře MAS, provádějící kontrolu formálních náležitostí a přijatelnosti, nesmí být v podjatosti vůči hodnoceným projektům a před zahájením hodnocení podepíší etický kodex, který je dostupný u každé výzvy MAS v IROP na http://www.svatovaclavsko.cz/cz/irop. Pokud zaměstnanci kanceláře MAS jsou podjati, informují svého přímého nadřízeného, a nesmí žádný projekt v dané výzvě hodnotit.

Členové Výběrové komise, Výkonného výboru a Kontrolního a monitorovacího výboru, kteří se podílí na hodnocení a výběru projektů před každým jednáním, na kterém je prováděno hodnocení, přezkum hodnocení nebo výběr projektů, podepíší etický kodex, který je dostupný u každé výzvy MAS v IROP na http://www.svatovaclavsko.cz/cz/irop. V něm jsou uvedeny postupy pro zamezení korupčního jednání, zajištění transparentnosti a rovného přístupu k žadatelům.

Členové Výběrové komise, Výkonného výboru a Kontrolního a monitorovacího výboru , kteří jsou ve střetu zájmů, jsou povinni o této skutečnosti informovat Vedoucího zaměstnance pro realizaci SCLLD a předsedu příslušného orgánu před jednáním příslušného orgánu MAS SVATOVÁCLAVSKO, případně neprodleně po zjištění této skutečnosti.

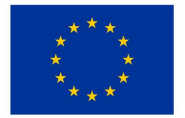

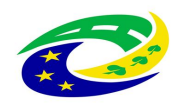

Členové Výběrové komise ani členové Výkonného výboru, kteří jsou ve střetu zájmů, se nebudou podílet na hodnocení a výběru daného projektu ani ostatních projektů, které danému projektu při hodnocení a výběru konkurují.

Výběrová komise a Výkonný výbor, které provádí věcné hodnocení a výběr projektů, řádně zdůvodňují svá rozhodnutí a stanoviska, aby bylo zřejmé, na základě čeho bylo příslušné rozhodnutí učiněno.

Kontrolní a monitorovací výbor po ukončení hodnocení a výběru projektů v každé výzvě prověří min. 15 % předložených projektů, zda u jejich hodnocení nejsou členové Výběrové komise a Výkonného výboru ve střetu zájmů. V případě zjištění pochybení nahlásí Vedoucí zaměstnanec pro realizaci SCLLD bezodkladně tuto skutečnost na ŘO IROP jako podezření na nesrovnalost.

### 7.1 Příklady ověření

Střet zájmů může být Kontrolním a monitorovacím výborem ověřen například těmito způsoby:

- 1. Zadáním IČ žadatele na stránky Justice.cz nebo rejstrik-firem.kurzy.cz a porovnáním, zda členové Výběrové komise a Výkonného výboru nejsou ve vedení firmy, zakladateli apod., dle formy právnické osoby.
- 2. U fyzických osob prověří veřejný rejstřík dle fyzických osob zda osoba žadatele, nemá vazbu na členy Výběrové komise a Výkonného výboru, např. společnou adresou bydliště, sídla firmy.
- 3. Ověřením, že proběhlo šetření ke střetu zájmů, všichni hodnotitelé, účastníci podepsali etické kodexy.

MAS zajistí, aby při rozhodování o hodnocení a výběru projektů náleželo nejméně 50 % hlasů partnerům (členům orgánů), kteří nezahrnují veřejný sektor.

Z jednání Výběrové komise, Výkonného výboru a Kontrolního a monitorovacího výboru je vždy pořízen písemný zápis, který obsahuje minimálně:

- 1. Datum a čas jednání
- 2. Jmenný seznam účastníků
- 3. Přehled hodnocených projektů a jejich bodové ohodnocení (včetně zdůvodnění ke každému projektu) – v případě věcného hodnocení, nebo přehled vybraných a nevybraných, případně náhradních, projektů – v případě výběru projektů
- 4. Informování o střetu zájmů

Členové Výběrové komise, Výkonného výboru a Kontrolního a monitorovacího výboru podepisují zápis s výsledky jednání, výjimkou je situace, kdy vytvoření zápisu probíhá po jednání, v tomto případě postačuje, pokud členové mají zápis k dispozici k připomínkám a jeho správnost stvrzuje podpisem předseda ověřovatel zápisu.

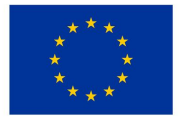

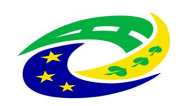

Zápis z jednání orgánů MAS provádějící hodnocení a výběr projektů, případně přezkum hodnocení, je vždy vložen do MS2014+ (viz Věcné hodnocení, Výběr projektů, Přezkum hodnocení projektů).

Zápis z jednání Výběrové komise, Výkonného výboru a Kontrolního a monitorovacího výboru provádějících hodnocení a výběr projektů, případně přezkum hodnocení, zveřejní Vedoucí zaměstnanec pro realizaci SCLLD společně se seznamem vybraných a nevybraných, případně náhradních, projektů MAS do 5 pracovních dnů od ukončení výběru projektů (viz Věcné hodnocení, Výběr projektů, Přezkum hodnocení projektů).

# 8. Auditní stopa, archivace, spolupráce

MAS postupuje v souladu s kapitolou 9 Minimálních požadavků ŘO IROP pro implementaci CLLD. Vedoucí zaměstnanec pro realizaci SCLLD zodpovídá za následující činnosti:

- 1. Archivace veškeré dokumentace související se strategií CLLD
- 2. Poskytování informací a dokumentace vztahující se ke strategii CLLD externím subjektům
- 3. Informování ŘO IROP ve věci auditů a kontrol na MAS
- 4. Vložení výsledku auditu/kontroly do MS2014

MAS nemá zpracován a zveřejněn spisový a archivační řád.

## 9. Nesrovnalosti a stížnosti

#### 9.1 Nesrovnalosti

MAS postupuje podle kapitoly 10 Minimálních požadavků ŘO IROP pro implementaci CLLD. Vedoucí zaměstnanec pro realizaci zodpovídá za následující činnosti:

- 1. Hlášení podezření na nesrovnalost v MS2014+
- 2. Vedení evidence a vyřizování stížností (kontrolní orgán)
- 3. Sepsání písemného záznamu v případě ústního podání stížnosti
- 4. Vyzvání žadatele na doplnění stížnosti pokud stížnost postrádá některé informace
- 5. Postoupení stížnosti příslušnému subjektu implementační struktury či jinému správnímu orgánu v případě, že MAS není příslušná k vyřízení stížnosti

Vyřizování ostatních stížností na MAS probíhá ve lhůtě 10 pracovních dnů.

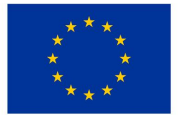

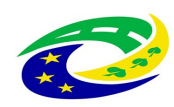

**MINISTERSTVO PRO MÍSTNÍ** ROZVOJ ČR

## 10. Komunikace se žadateli a partnery

Komunikaci s žadateli a příjemci zajišťuje Vedoucí zaměstnanec pro realizaci SCLLD a Projektový manažer IROP. Konzultace MAS s žadateli a příjemci poskytuje bezplatně k přípravě projektu a k navrhovaným změnám projektů stejně tak i realizaci seminářů a workshopů určených pro žadatele.

Komunikace s žadateli, příjemci a partnery MAS probíhá prostřednictvím elektronické komunikace v MS2014+ popřípadě jinou elektronickou formou. Kancelář MAS odpovídá na dotazy do 5 pracovních dní od zaslání dotazu MAS. Vedoucí zaměstnanec pro realizaci SCLLD a Projektový manažer IROP poskytují i osobní konzultace především v prostorách kanceláře MAS SVATOVÁCLAVSKO, po domluvě na sjednaném místě. MAS na svých stránkách (www.massvatovaclavsko.cz) uvádí konzultační hodiny a kontaktní osoby. Na základě telefonické komunikace je možné konzultaci sjednat i na jiné termíny oproti uvedeným konzultačním hodinám. Z osobního setkání zpracovává zaměstnanec MAS písemný zápis.

Komunikace s žadateli a partnery probíhá také prostřednictvím nástrojů volitelné publicity (viz kapitola 5 Specifických pravidel pro výzvu č. 6 IROP; http://irop.mmr.cz/cs/Vyzvy/Seznam/Vyzva-c-6-MAS).

Vedoucí zaměstnanec pro realizaci SCLLD je dále odpovědný za funkčnost internetových stránek MAS (www.massvatovaclavsko.cz), které jsou jedním z nástrojů komunikace. Na webu MAS jsou uváděny aktuální informace obsahující minimálně:

- 1. Zřizovací dokumentaci MAS, interní postupy
- 2. Aktuální seznam partnerů a zájmových skupin
- 3. Adresu sídla, kanceláře, konzultační hodiny a kontaktní osoby
- 4. Mapu území MAS
- 5. Výroční zprávy o činnosti hospodaření MAS
- 6. Seznam členů povinných orgánů MAS
- 7. Strategii CLLD
- 8. Výzvy MAS včetně relevantních příloh
- 9. Informace o projektech podpořených v rámci CLLD
- 10. Archiv dokumentace

V případě, kdy nemůže MAS zodpovědět dotazy účastníků semináře, konzultuje je s nadřízenými orgány nebo žadatelům a příjemcům poskytne MAS kontakty na odpovědné pracovníky CRR (http://www.crr.cz/cs/kontakty/kontaktni-osoby-k-vyzvam/).

Komunikace MAS s žadateli a příjemci je zobrazena v Komunikačním a informačním modelu IN (http://irop.mmr.cz/cs/Zadatele-a-prijemci/Dokumenty/Dokumenty/Dokumenty-pro-MAS).